## **MPI Component Change log**

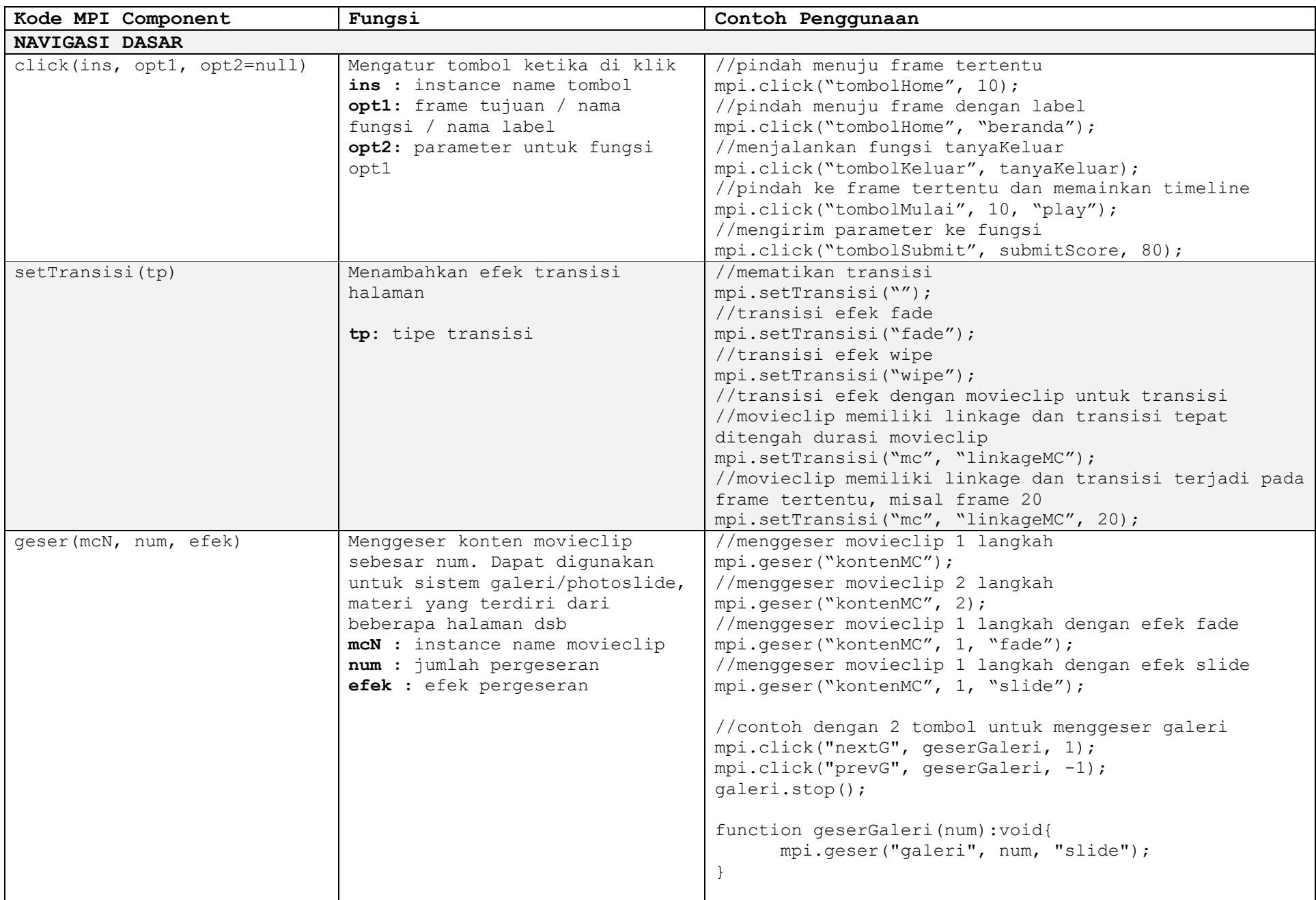

//0.34 Feb 2023 : fungsi dasar MPI component, dokumentasi dalam format PDF, sampel penggunaan kode dalam FLA

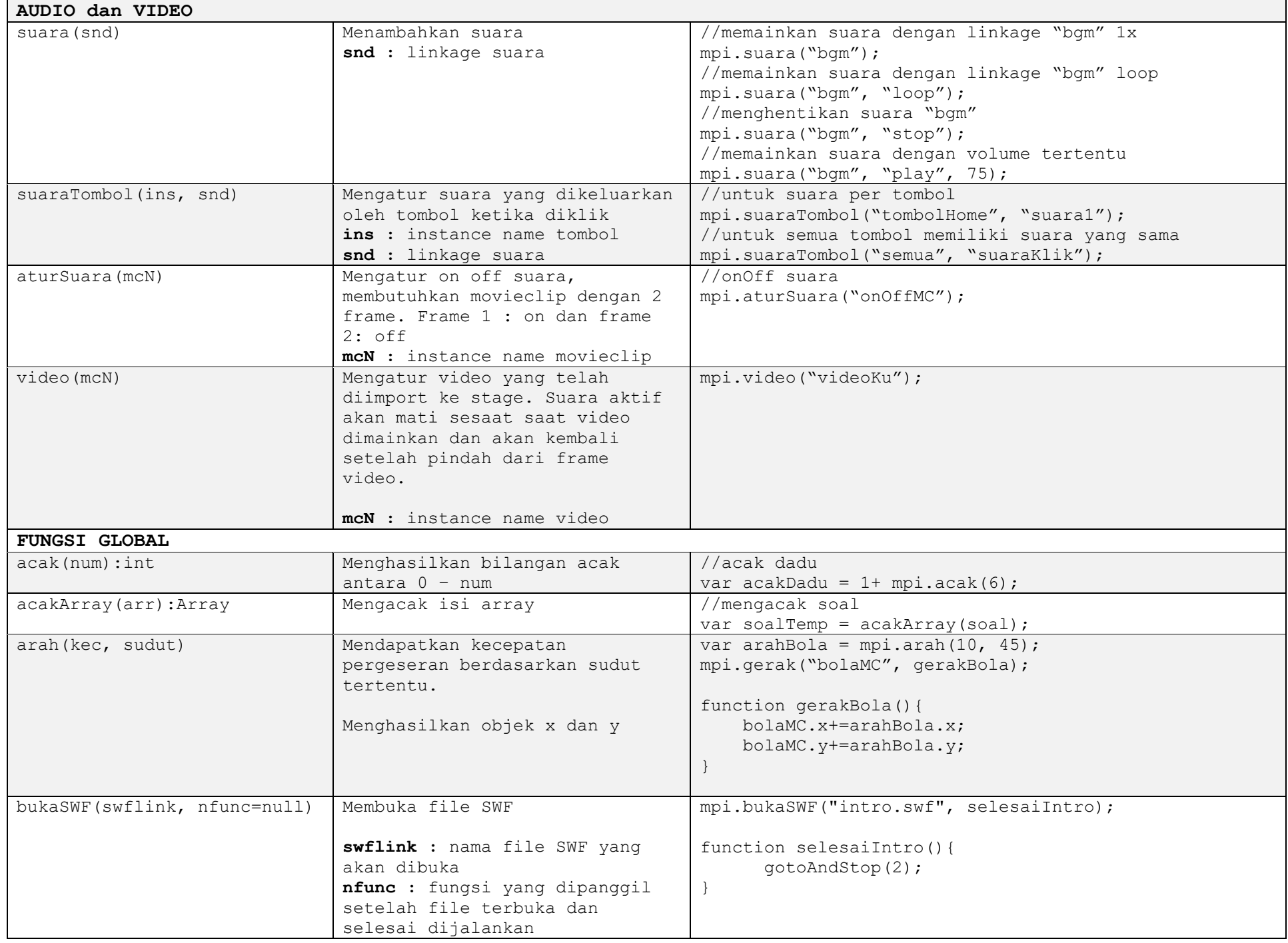

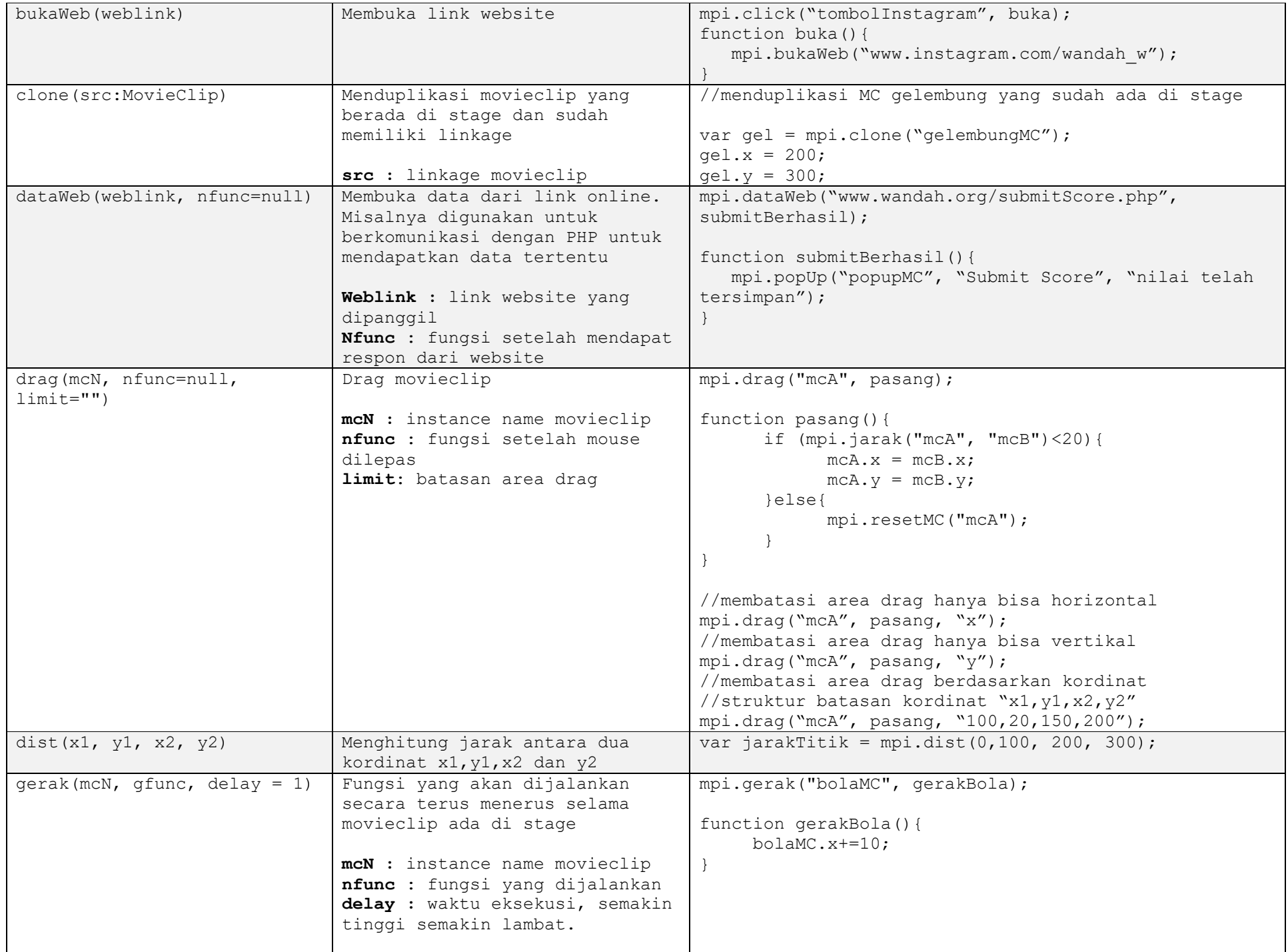

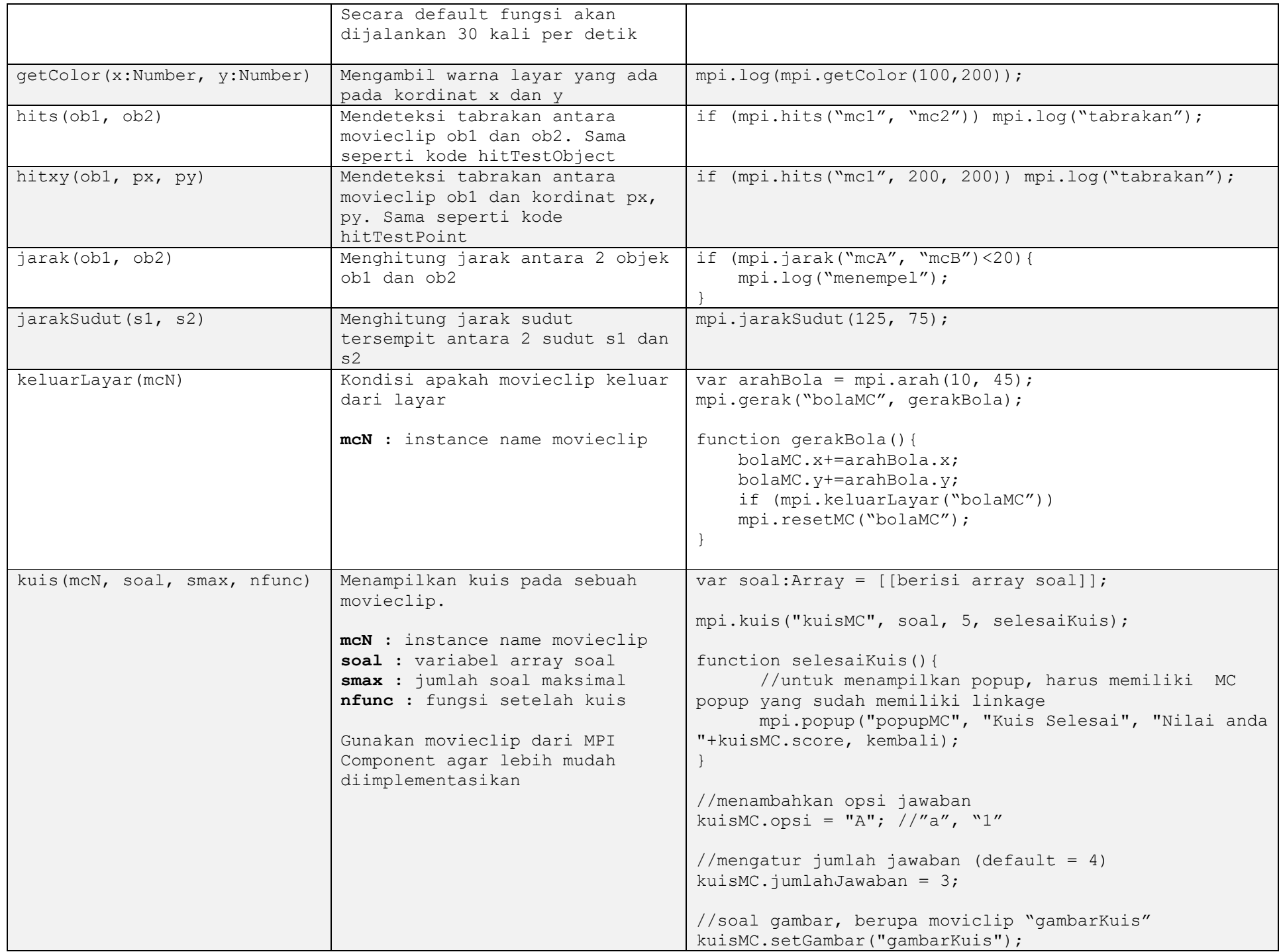

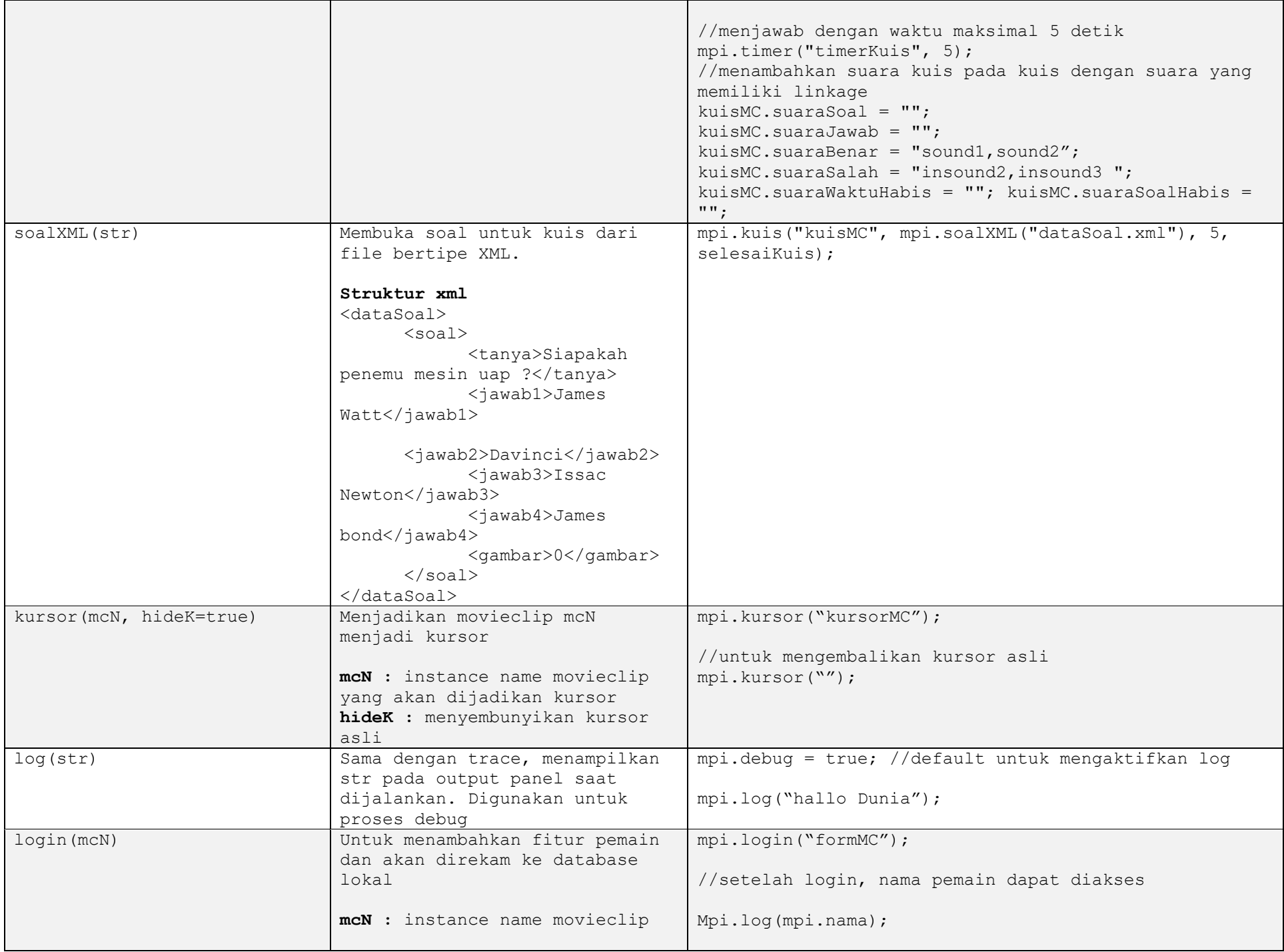

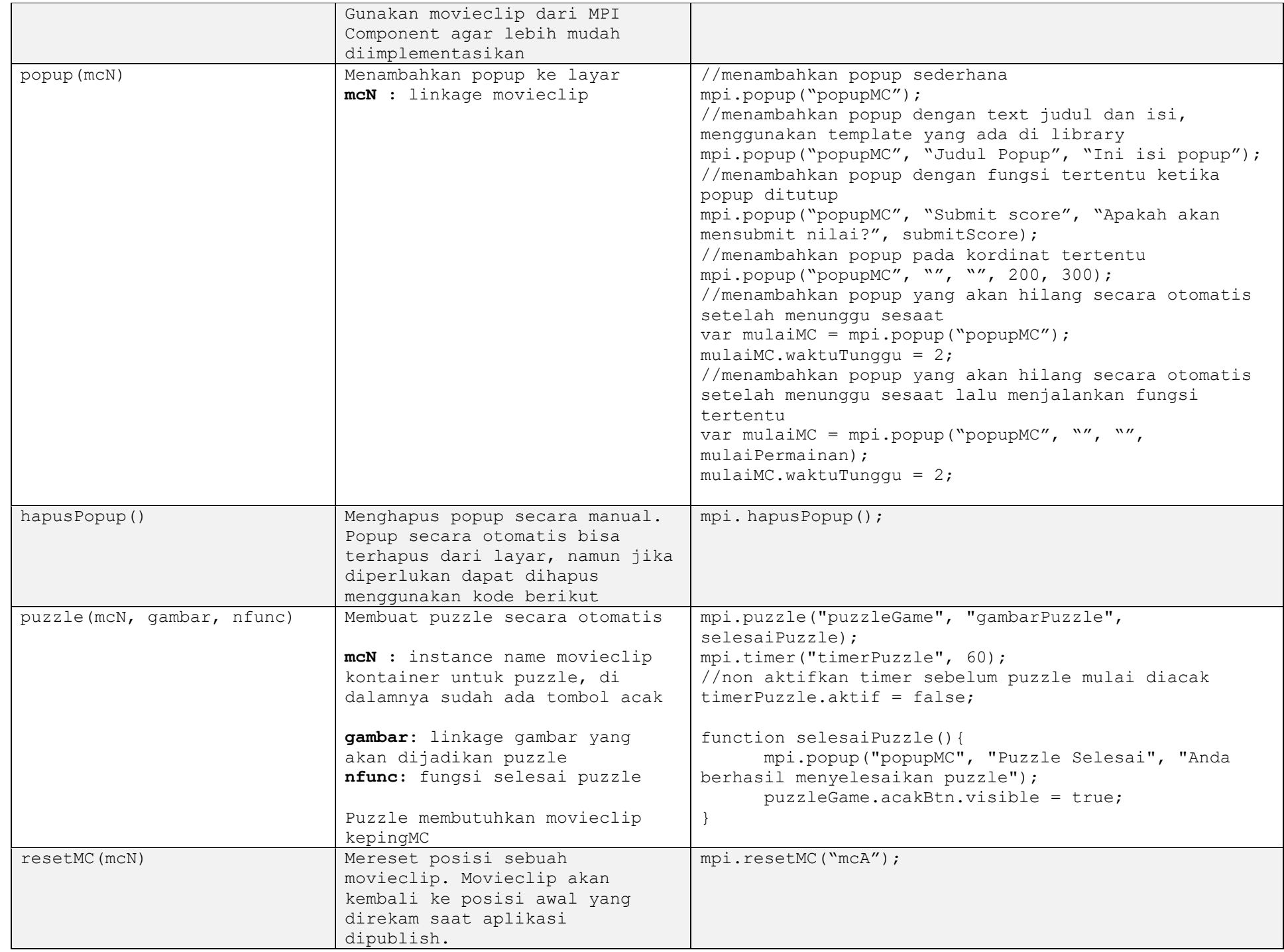

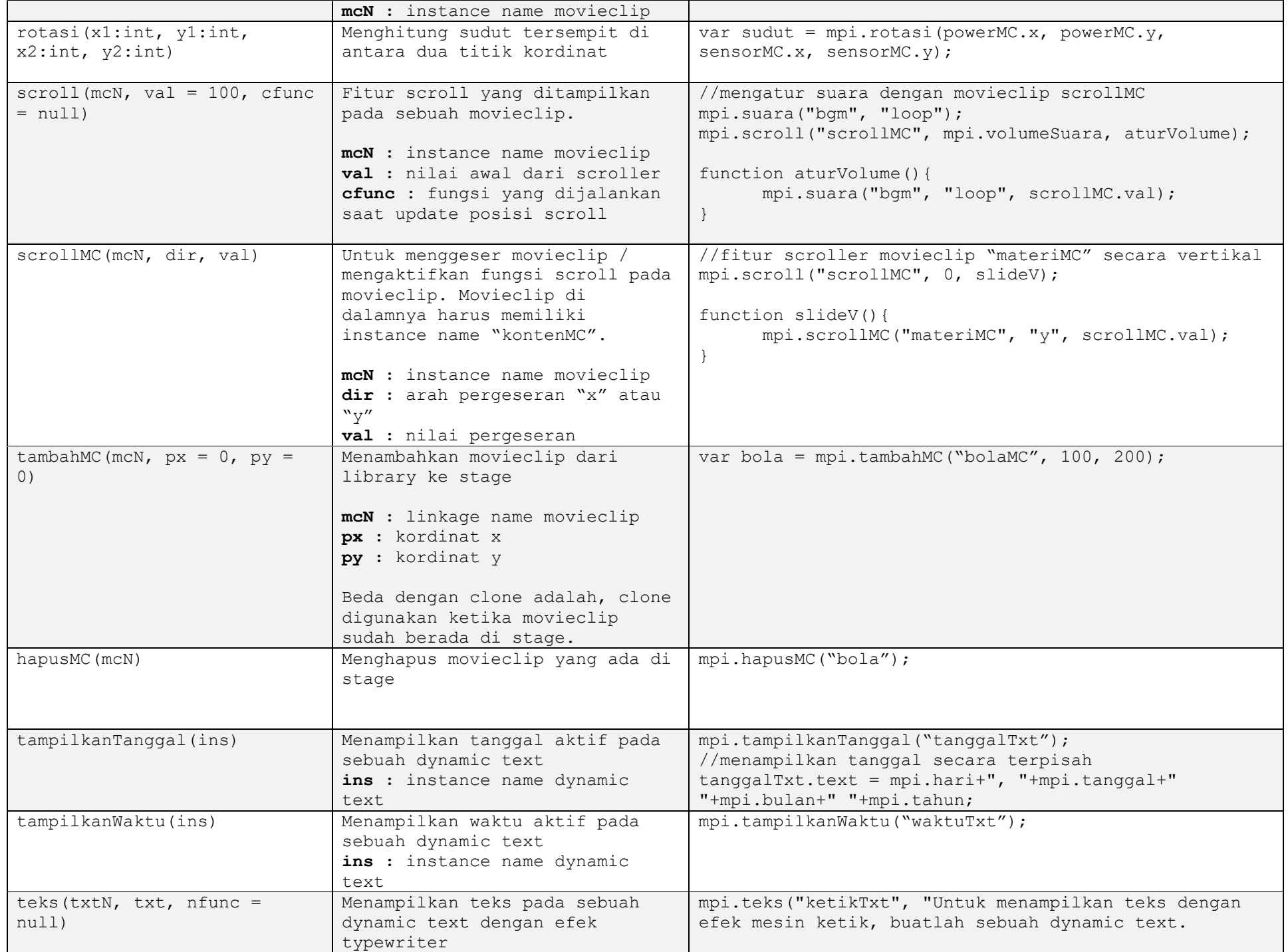

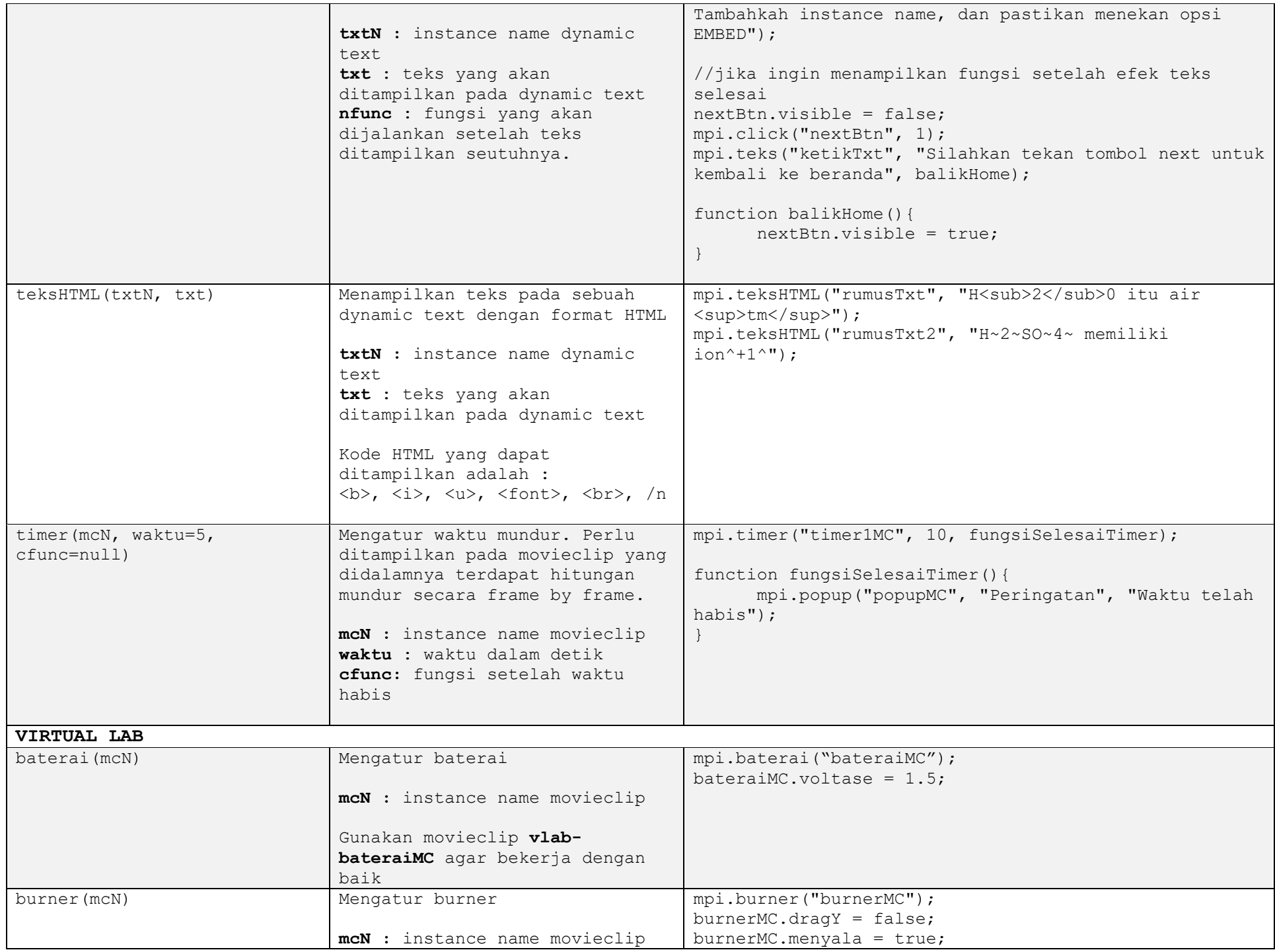

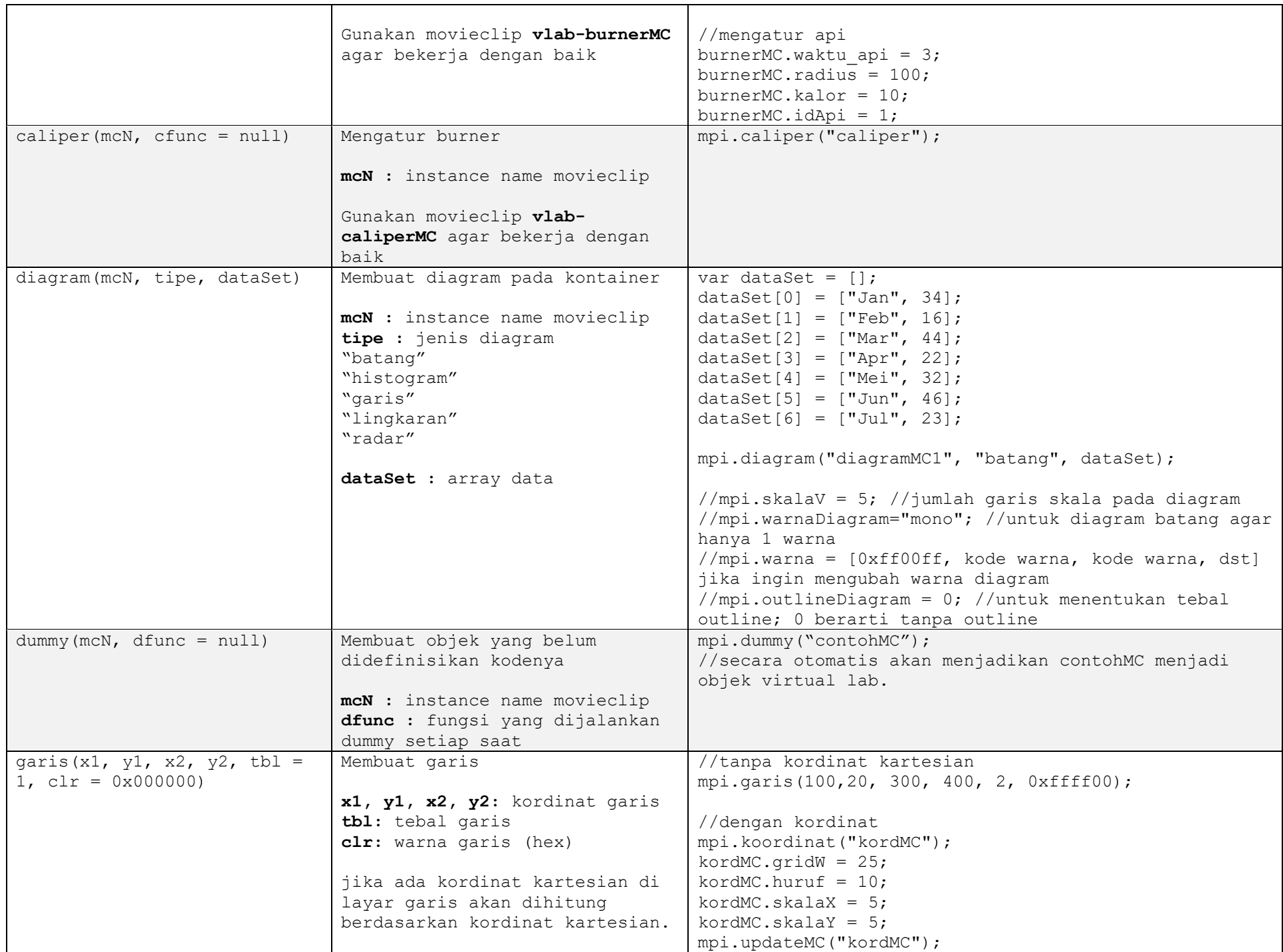

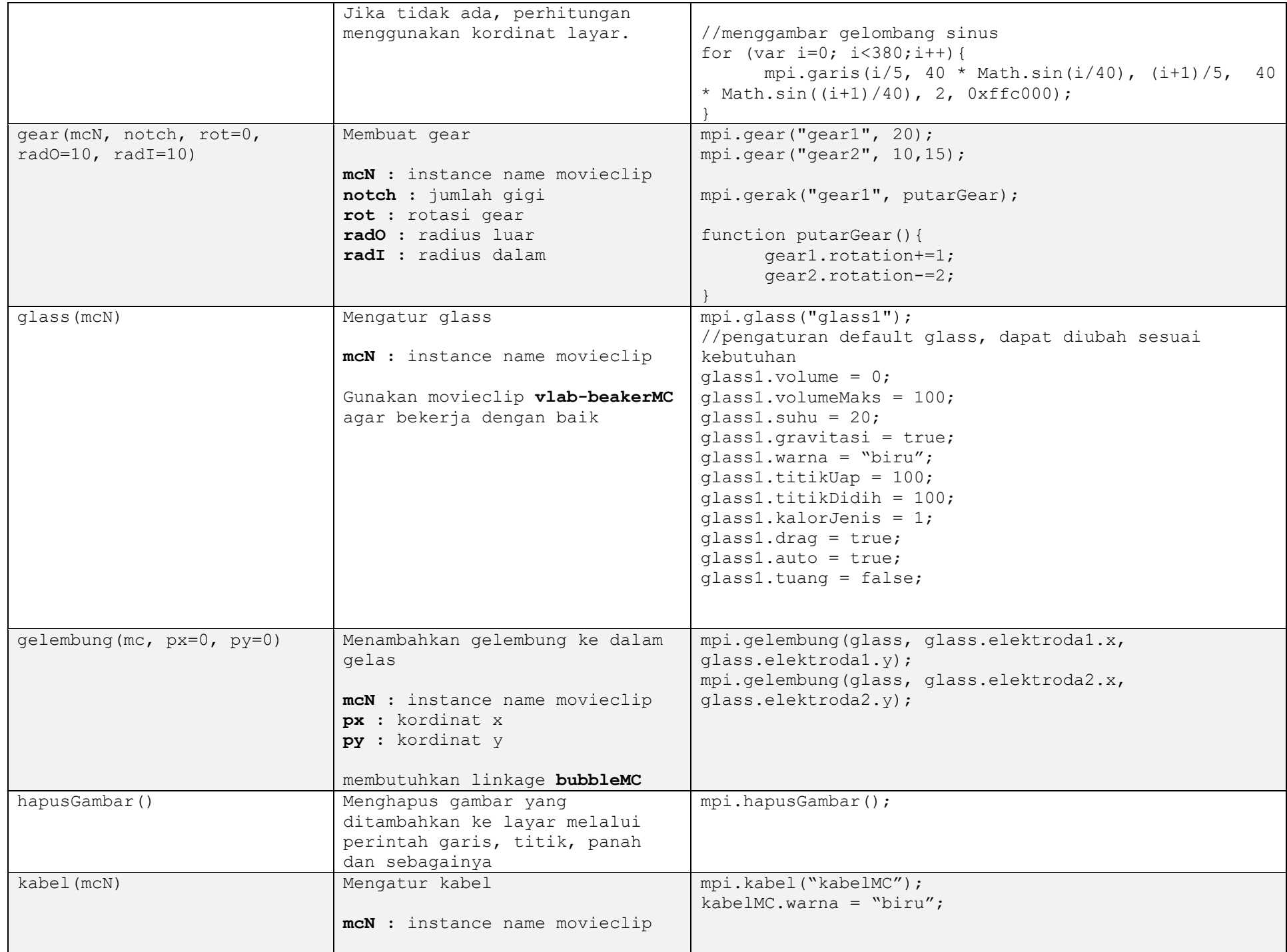

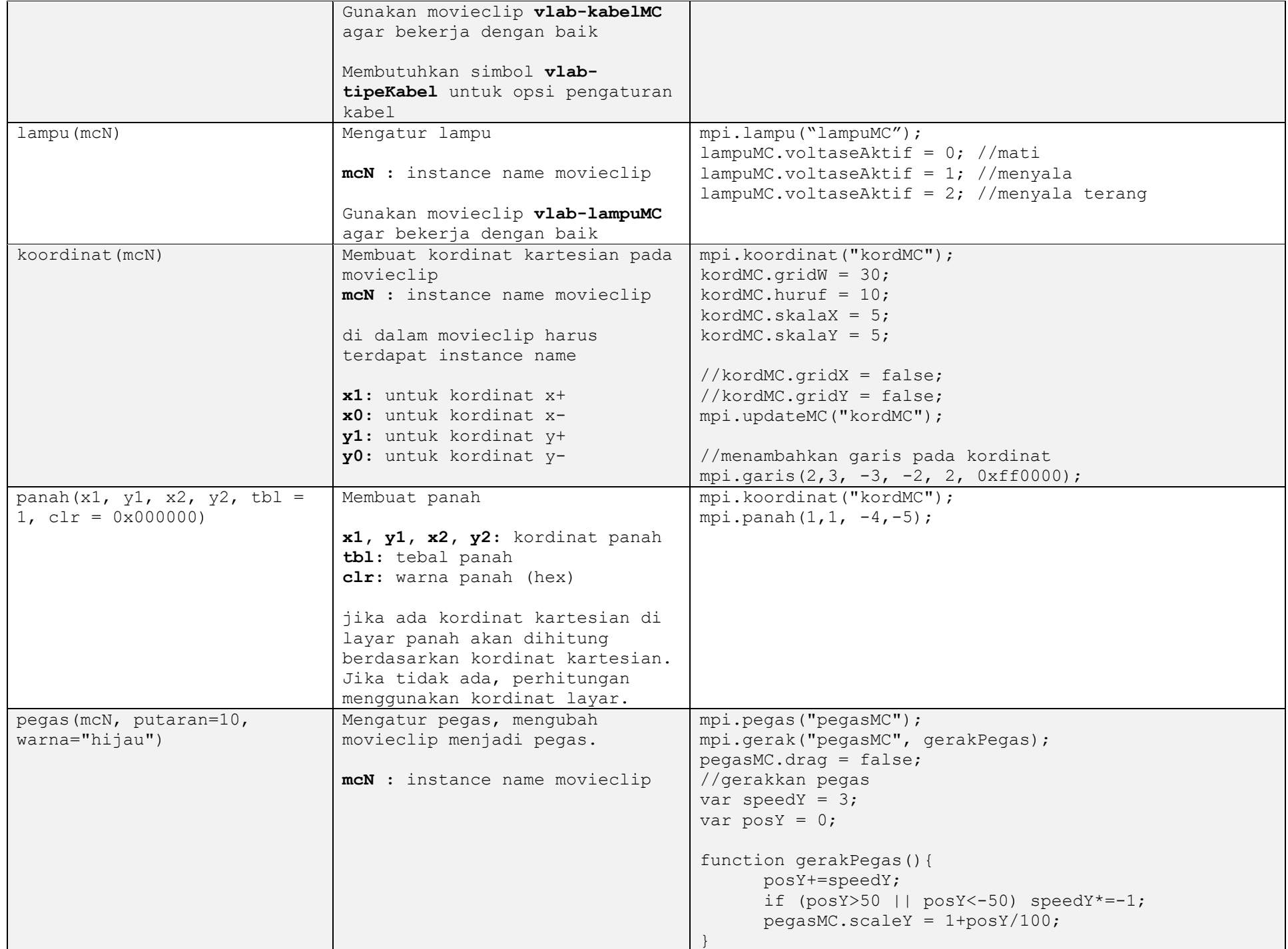

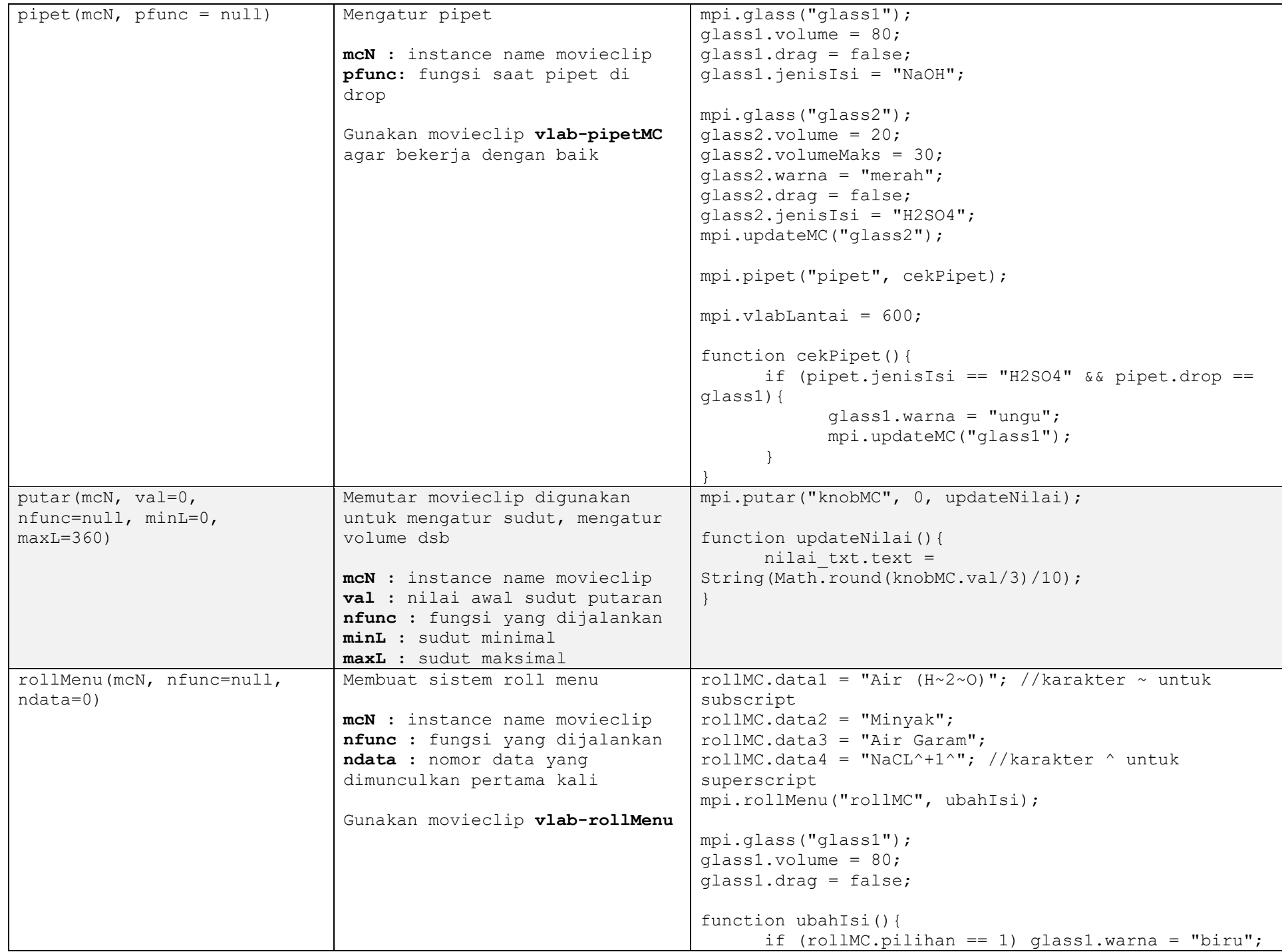

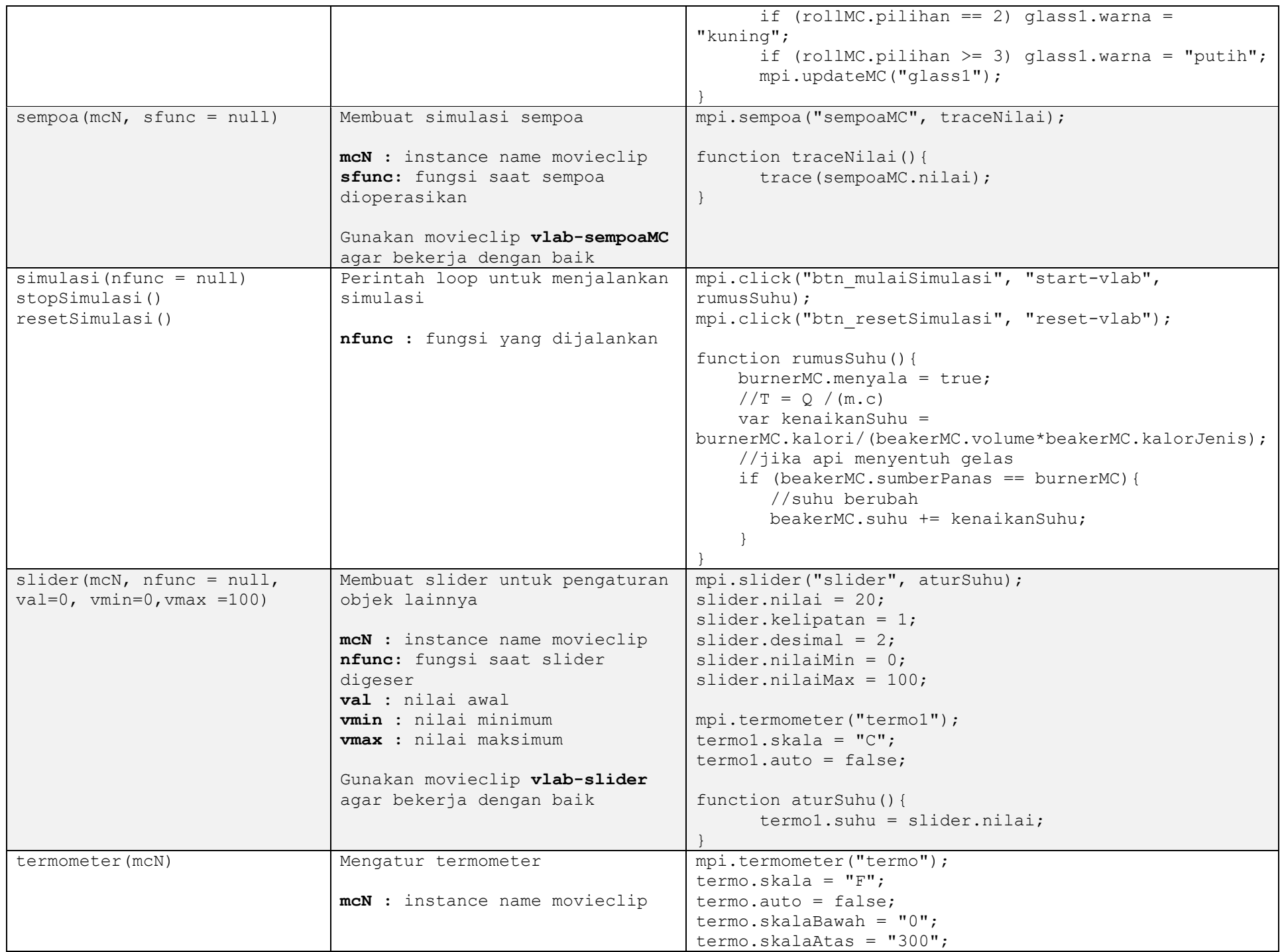

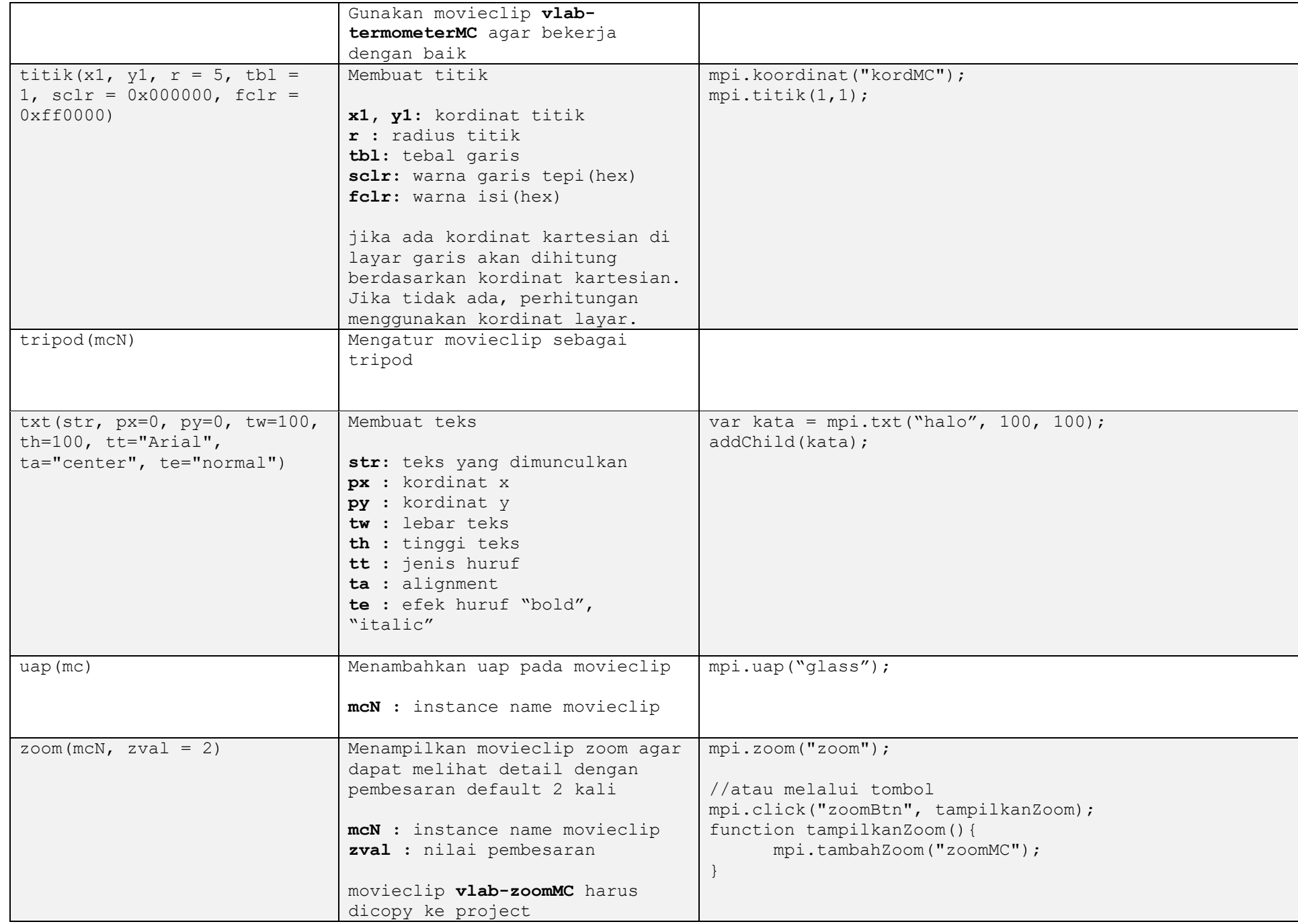

MPI Component dapat digunakan secara umum (Public Domain) dengan mencantumkan credit wandah.org atau mensitasi buku Wandah Wibawanto.

Request penambahan fitur dapat dilakukan melalui email [wandah@wandah.com](mailto:wandah@wandah.com)